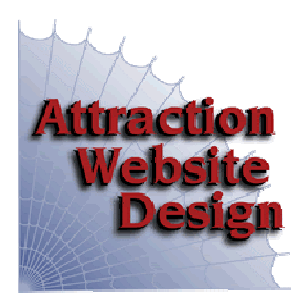

*Attract Interest. Attract Business.*

Webmaster Ray (o) 302-633-1482 (m) 302-685-3536 ray@attractweb.com

## **Attraction Local SEO Package 2020**

- **1. Add keywords**  to page titles, meta description, sub-headings, text, page footer, including location names for the geographic area you serve. (5 key-phrases standard)
- **2. Keyword(s) in page headline** are also critical for SEO. "Welcome to our website" or "Hello!" don't attract visitors. Use words people search for, like "Wilmington Contractor…"
- **3. Home Page News** add News/Events section to front page of your website, that you can easily update regularly (brief comments, facebook posts, announcements, events).
- **4. Customer Reviews** are a huge selling tool. Paste testimonials to website page.
- **5. Internal links** from one page to another on your site help visitors jump to what they seek and also help your SEO.
- **6. Google Analytics** create account and add "UA-xxxxxxx" code to website https://analytics.google.com
- **7. Google Search Console**  to submit sitemap and receive google-site-verification code. https://www.google.com/webmasters/tools/
- **8. Local Schema Markup** embeds keywords, address, phone in your page code to boost Google rank: Structured Data Markup Helper
- **9. Google My Business –** create or improve Google Maps profile (reviews, description, category, contact info, 5+ photos) at https://google.com/business Includes direct link on your website where you could ask any client to review you easily at google. More reviews increase exposure!
- **10. Improve Page Loading Speed**  analyze and increase your https://gtmetrix.com/ PageSpeed Score, YSlow Score and/or Fully Loaded Time (if possible) thru image optimization and addition of WordPress optimization plugins.
- **11. Case Study** add a page with one or more "case studies", a story of how your product or service helped a customer solve their problem. Adds content, keywords, real life sample.
- **12. NAP** Name, Address & Phone of business should appear on each page, usually in footer. It should exactly match in each search engine, directory, social media channel.
- **13. Add Content** email me additional or replacement text for up to 5 of your pages (include keywords and related terminology
- **14. Generate Keywords** use Google Keyword Planner Tool to find keywords to add: https://ads.google.com/home/tools/keyword-planner/
- **15. Add Outbound Links** increase credibility by adding up to 3 links to authority sources **www.AttractWeb.com**